Crésus Finanzbuchhaltung

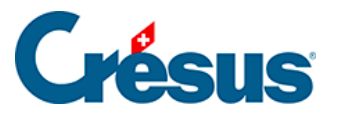

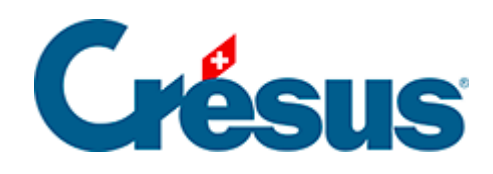

## **Crésus Finanzbuchhaltung**

Crésus Finanzbuchhaltung

## [18.1 - Dateien](#page-2-0)

<span id="page-2-0"></span>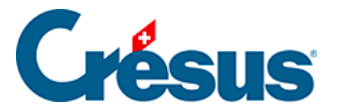

## **18.1 - Dateien**

Jede Buchungsperiode wird in einer Datei mit der Endung .cre gespeichert, aber die vollständige Umgebung umfasst weitere Dateien, die automatisch angelegt werden.

So werden für die Buchhaltung **ABC\_AG** die folgenden vier Dateien erstellt:

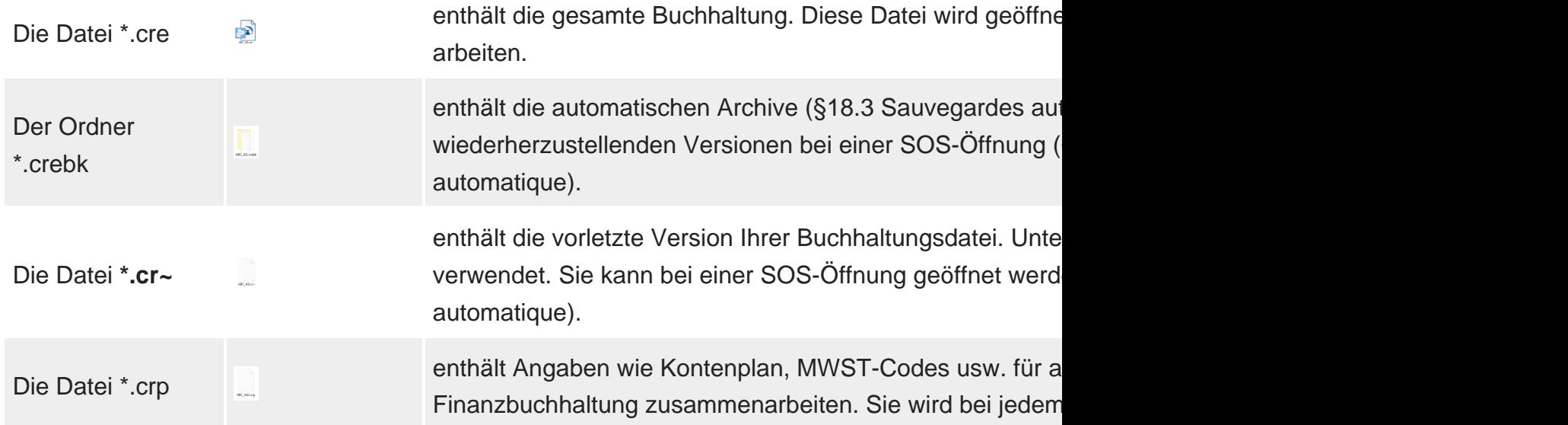

Bei den zwei letzten Dateien handelt es sich um versteckte Dateien, die je nach Einstellung Ihres Betriebssystems nicht sichtbar sind.

Falls Sie Anhänge oder benutzerdefinierte Tabellen mit Ihrer Buchhaltung verknüpft haben, gibt es auch einen Ordner .creatt, z. B. ABC\_AG.creatt.

Ist Ihre Buchhaltung mit einer Datei in Crésus Lohnbuchhaltung oder Crésus Faktura verknüpft, ist auch eine Datei \*.ecc vorhanden, z. B. ABC\_AG.ecc.

Wenn Sie Ihre Buchhaltung per Doppelklick auf die Datei aus dem Windows-Explorer heraus öffnen wollen und folgende (oder ähnliche) Meldung erhalten:

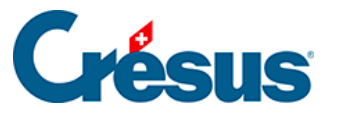

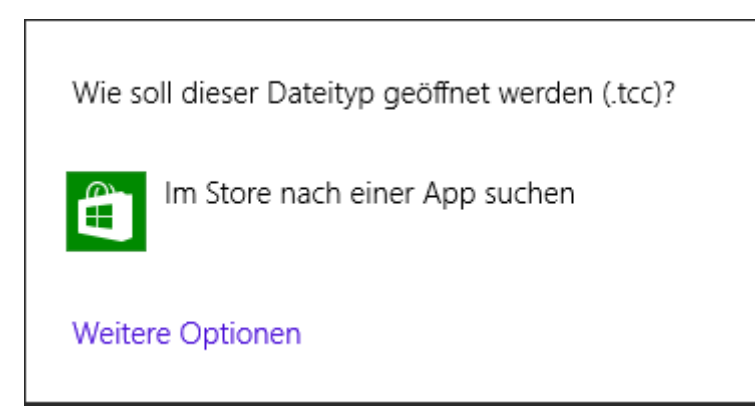

... klicken Sie auf jeden Fall auf Abbrechen. Das bedeutet, dass Sie nicht die richtige Datei ausgewählt haben.